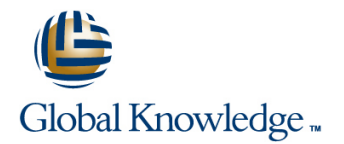

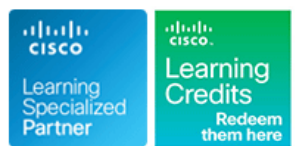

# **Securing Email with Cisco Email Security Appliance**

## **Duration: 3 Days Course Code: SESA**

#### Overview:

Learn how to deploy and use Cisco® Email Security Appliance to establish protection for your email systems against phishing, business email compromise and ransomware. Help streamline email security policy management. This hands-on course provides you with the knowledge and skills to implement, troubleshoot, and administer Cisco Email Security Appliance, including key capabilities such as advanced malware protection, spam blocking, anti-virus protection, outbreak filtering, encryption, quarantines, and data loss prevention.

### Target Audience:

Individuals responsible for the deployment, administration and troubleshooting of a Cisco Email Security Appliance.

### Objectives:

- **After completing this course you should be able to:** Prevent data loss
- Describe and administer the Cisco Email Security Appliance **Perform LDAP** queries (ESA)
- Control sender and recipient domains
- Control spam with Talos SenderBase and anti-spam
- **Use anti-virus and outbreak filters**
- Use mail policies
- Use content filters
- Use message filters to enforce email policies
- 
- 
- **Authenticate Simple Mail Transfer Protocol (SMTP) sessions**
- **Authenticate email**
- **Encrypt email**
- Use system quarantines and delivery methods
- **Perform centralized management using clusters**
- **Test and troubleshoot**

- TCP/IP services, including Domain Name System (DNS), Secure **300-720** Securing Email with Cisco Email Security Appliance Shell (SSH), FTP, Simple Network Management Protocol (SNMP), HTTP, and HTTPS This is one of the concentration exams for the new CCNP Security
- 
- 
- Cisco certification (Cisco CCENT® certification or higher) Security Certification.
- Relevant industry certification, such as (ISC)2, CompTIA Security+, EC-Council, Global Information Assurance Certification (GIAC), and ISACA
- Cisco Networking Academy letter of completion (CCNA® 1 and CCNA 2)
- **Nindows expertise: Microsoft [Microsoft Specialist, Microsoft** Certified Solutions Associate (MCSA), Microsoft Certified Systems Engineer (MCSE)], CompTIA (A+, Network+, Server+)

### Prerequisites: Testing and Certification

#### **Attendees should meet the following prerequisites: Recommended as preparation for the following exams:**

**Experience with IP routing Certification, to obtain the CCNP Security Certification you will also It is recommended that you have one of the following:** need to take the 300-701 SCOR exam. Passing the 300-720 exam will also provide you with the Cisco Certified Specialist - Email Content

## Content:

## Describing the Cisco Email Security Appliance Using Content Filters Email Encryption

- line line line Cisco Email Security Appliance Overview Content Filters Overview Content Filters Overview Content Overview Content Richard Content Filters Overview Content Richard Content Application Content Content Content Content Overvi
- 
- Cisco Email Security Appliance Data Sheet I Content Filter Actions Determining Which Messages to Encrypt
- 
- 
- 
- **Initial Cisco Email Security Appliance** Dictionaries Filter Rules Message Transfer Agents (MTAs) Configuration **Notation Understanding Text Resources** Working with Certificates
- Centralizing Services on a Cisco Content Text Resource Management Managing Lists of Certificate Authorities
- **Release Notes for AsyncOS 11.x Table (HAT)** Table (HAT)

Appliance **line Secure/Multipurpose Internet Mail** 

- Distributing Administrative Tasks Components of a Message Filter
- 
- $\blacksquare$  Managing and Monitoring Using the  $\blacksquare$  Message Filter Rules Methods Methods Command Line Interface (CLI) Message Filter Actions
- Other Tasks in the GUI Attachment Scanning Describing Quarantines
- 
- 
- 
- 

### Controlling Sender and Recipient Domains **Configuring Spam Management Features** Configuring Spam Management Features

- **Public and Private Listeners line Managing Messages in the Spam Nanaging Messages in the Spam**
- Configuring the Gateway to Receive Email Overview of the Data Loss Prevention Quarantine
- 
- Recipient Access Table Overview Setting Up Data Loss Prevention Managing Policy, Virus, and Outbreak
- **Configuring Routing and Delivery Features Policies for Data Loss Prevention** Quarantines

Controlling Spam with Talos SenderBase and Updating the DLP Engine and Content Outbreak Quarantines Anti-Spam Matching Classifiers **Delivery Methods** Matching Classifiers **Delivery Methods** 

- SenderBase Overview 
SenderBase Overview

SenderBase Overview

SenderBase Overview
Centralized Management Using Clusters
- Anti-Spam line line
- **Managing Graymail Contralized Management Contralized Management Contralized Management**
- **Protecting Against Malicious or Undesirable Working with LDAP Clusters** Using Clusters USING LOAP Queries Cluster Organization
- **File Reputation Filtering and File Analysis Authenticating End-Users of the Spam** Creating and Joining a Cluster
- 

### Using Anti-Virus and Outbreak Filters **Authentication for Users** Loading a Configuration in Clustered

- 
- **Sophos Anti-Virus Filtering Prevention**
- 
- Configuring the Appliance to Scan for **Queries** Viruses **Viruses** Validating Recipients Using an SMTP **Debugging Mail Flow Using Test**
- 
- **How the Outbreak Filters Feature Works Example 20 and 20 and 20 and 20 and 20 and 20 and 20 and 20 and 20 and 20 and 20 and 20 and 20 and 20 and 20 and 20 and 20 and 20 and 20 and 20 and 20 and 20 and 20 and 20 and 20**
- 

- 
- 
- Handling Incoming and Outgoing Messages Checking the Validity of a Client Responding to Alerts Differently **Troubleshooting Hardware Issues** Certificate Certificate **Troubleshooting Hardware Issues**
- Matching Users to a Mail Policy Authenticating User Using LDAP Norking with Technical Support

- 
- Technology Use Case Content Filter Conditions Encrypting Messages
	-
- **SMTP Overview Filter Messages Based on Content Inserting Encryption Headers into**
- **Email Pipeline Overview Text Resources Overview Messages** Messages
	-
	-
	-
	-

Administering the Cisco Email Security Policies **Provides** on Delivery

- 
- 
- 
- 
- 
- 
- $\blacksquare$  Advanced Network Configuration  $\blacksquare$  Examples of Attachment Scanning  $\blacksquare$  Spam Quarantine ■ Using Email Security Monitor Nessage Filters Setting Up the Centralized Spam
- **The Tracking Messages Tracking Message Strategies Are All Strategies Cuarantine** CLI to Manage Message Filters Quarantine
- Logging Message Filter Examples Using Safelists and Blocklists to Control
	- Configuring Scan Behavior **Email Delivery Based on Sender**

### Preventing Data Loss **for End Users** for End Users

- **Host Access Table Overview**  (DLP) Scanning Process **Policy, Virus, and Outbreak Quarantines** 
	-
	-
	- Message Actions **Working with Messages in Policy, Virus, or**
	-

- 
- 
- 
- **Bounce Verification Cuarantine Cuarantine Managing Clusters** Managing Clusters
	- Configuring External LDAP Cluster Communication
	- **Example Testing Servers and Queries Appliances** Appliances
- Anti-Virus Scanning Overview Using LDAP for Directory Harvest Attack Best Practices
- McAfee Anti-Virus Filtering States Spam Quarantine Alias Consolidation Testing and Troubleshooting Number 1
- **Dutbreak Filters** Number of Server Server Messages: Trace Messages: Trace

### ■ Managing Outbreak Filters SMTP Session Authentication Troubleshooting the Network

- Using Mail Policies **Configuring AsyncOS for SMTP** Troubleshooting Email Delivery Authentication **Authentication** Troubleshooting Performance
- **Email Security Manager Overview Authenticating SMTP Sessions Using Web Interface Appearance and Rendering Mail Policies Overview Client Certificates ISSUES** ISSUES

SESA www.globalknowledge.com/en-ae/ training@globalknowledge.ae 00 971 4 446 4987

- 
- 

- 
- 
- 
- 
- **Installation Scenarios** Internation Using and Testing the Content **E**ncrypting Communication with Other
	-
	-
	- Security Management Appliance (SMA) Using Text Resources **Enabling TLS on a Listener's Host Access** 
		- Using Message Filters to Enforce Email **E** Enabling TLS and Certificate Verification
		- **In Message Filters Overview Extensions (S/MIME) Security Services**

■ System Administration Message Filter Processing Message Filter Processing Using System Quarantines and Delivery

 $\blacksquare$  Troubleshooting the Listener

#### Message Splintering **Directory**

- **Configuring Mail Policies Authenticating SMTP Connection Over** References Transport Layer Security (TLS) Using a
	- Establishing a TLS Connection from the Model Specifications for Midsize Appliance **Enterprises and Small-to-Midsize**
	- Updating a List of Revoked Certificates Fundation of Branch Offices

- **Email Authentication Overview**
- Configuring DomainKeys and **Labs** DomainKeys Identified MailDKIM)
- Verifying Incoming Messages Using | Perform Basic Administration
- **Detection** Detection **Detection**
- Domain-based Message Authentication | URLs Beneath Shortened URLs Verification URLs Inside Attachments
- 

- Client Certificate Model Specifications for Large Enterprises
	-
- Cisco Email Security Appliance Model **Email Authentication** Specifications for Virtual Appliances
	- **Packages and Licenses**

- Signing Signing **Verify and Test Cisco ESA Configuration** 
	-
- DKIM **Advanced Malware in Attachments (Macro**
- FrameworkSPF) and SIDF Verification **Protect Against Malicious or Undesirable**
- Reporting and Conformance (DMARC) Protect Against Malicious or Undesirable
- **Forged Email Detection Intelligently Handle Unscannable** Messages
	- **Leverage AMP Cloud Intelligence Via** Pre-Classification Enhancement
	- Integrate Cisco ESA with AMP Console
	- **Prevent Threats with Anti-Virus Protection**
	- **Applying Content and Outbreak Filters**
	- **Configure Attachment Scanning**
	- Configure Outbound Data Loss Prevention
	- Integrate Cisco ESA with LDAP and Enable the LDAP Accept Query
	- DomainKeys Identified Mail (DKIM)
	- Sender Policy Framework (SPF)
	- **Forged Email Detection**
	- Configure the Cisco SMA for Tracking and Reporting

### Further Information:

For More information, or to book your course, please call us on 00 971 4 446 4987

training@globalknowledge.ae

[www.globalknowledge.com/en-ae/](http://www.globalknowledge.com/en-ae/)

Global Knowledge, Dubai Knowledge Village, Block 2A,First Floor, Office F68, Dubai, UAE